## hsa-miR-1293

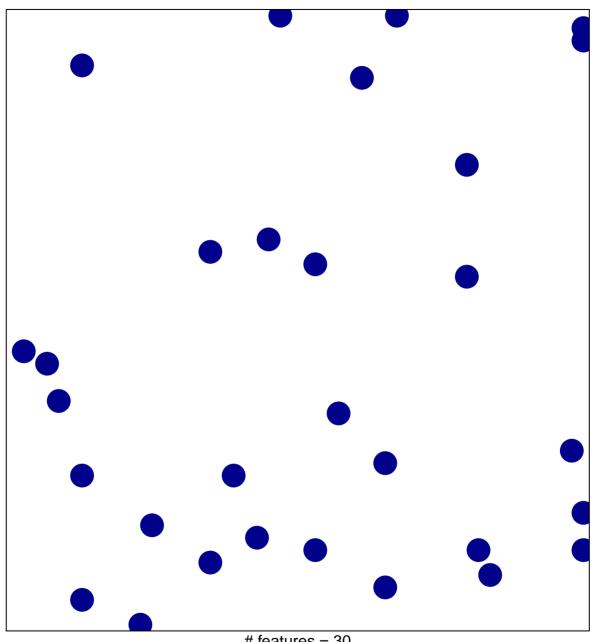

# features = 30 chi-square p = 0.84

## hsa-miR-1293

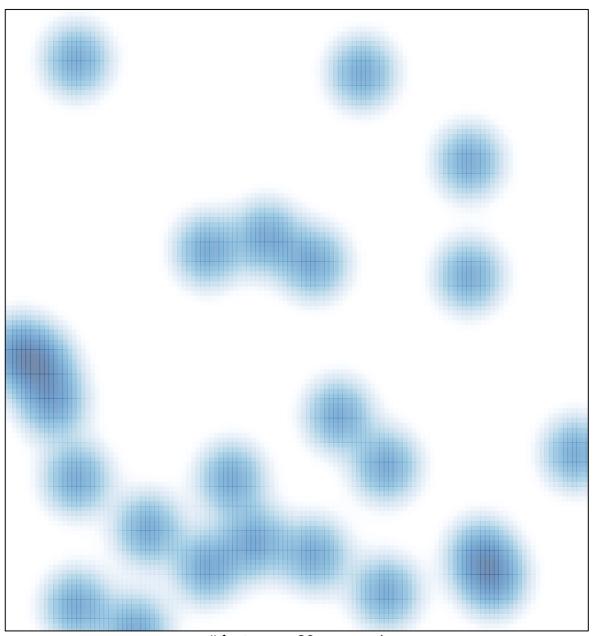

# features = 30 , max = 1